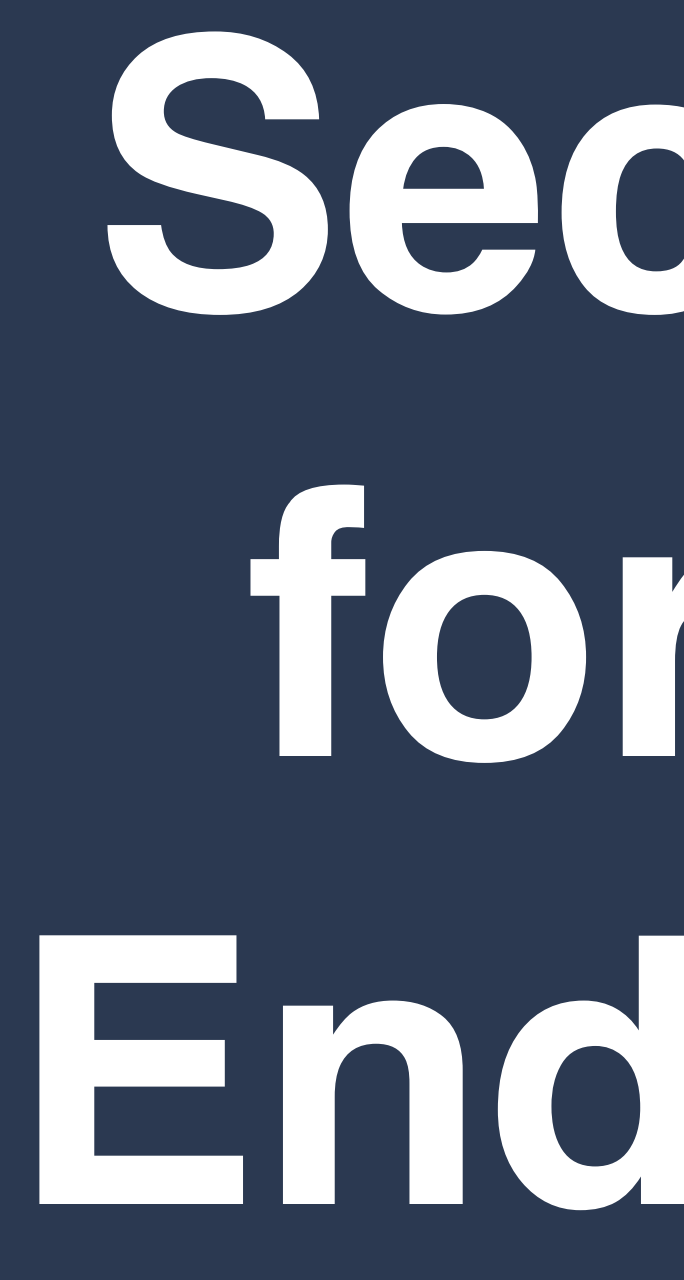

**Ben Whaley** bwhaley@kountable.com @iAmTheWhaley

## Security tor the End User

### **Rekountable**

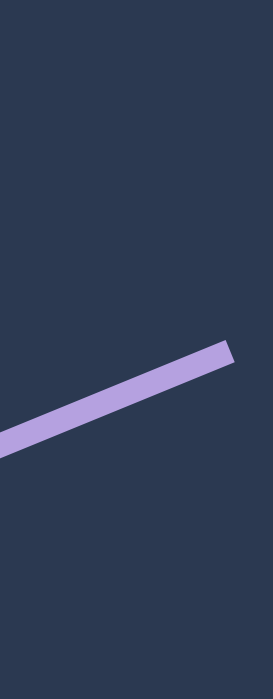

### A few attacks in recent memory

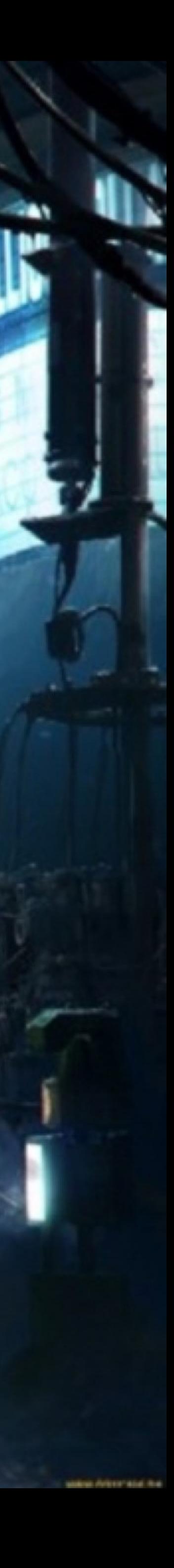

In 2010, the highly sophisticated Stuxnet worm, developed by Israel and US governments, was discovered by security researchers. It was designed to interrupt the Iranian nuclear program by attacking centrifuges.

### Source of attack: Infected USB device

In 2013, ransomware attacks emerged in which private data is encrypted and held hostage for payment in Bitcoin. In 2017, damage due to ransomware estimated at \$5B\*

Source of attacks: Malware

\*According to Cybersecurity Ventures

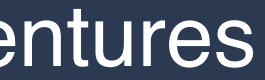

In 2015, the US Office of Personnel Management was breached, exposing sensitive details of 21M US citizens, many of whom held DoD security clearances.

Source of attacks: Unclear; probably phishing + weak authentication

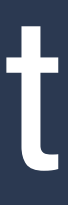

### In 2016, Russian state-sponsored hackers attacked the US election process, influencing the outcome and threatening the democratic process.

### Source of attacks: Social engineering

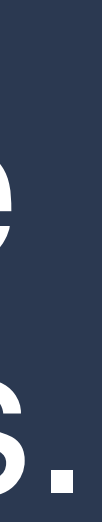

### In 2018, the Olympic opening ceremony was disrupted by Russian cyberattacks.

Source of attacks: Malware, probably achieved by phishing

### Myth: You are too small to be a target

### ATTN: For Your Perusal And Approval

Inbox x

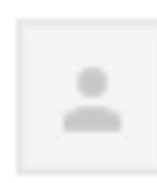

Christopher Hale <kima279@aol.com>

to CraigAllen ▼

"Christopher Hale" has never corresponded with you using this email address. Be careful with this message. Learn more

Hi Craig

Quick one..

Kindly review and approve. Office documents shared with you via https://docusign.kountable.com/statement/finance/pdf

Regards, Christopher Hale

...../Outlook/...2017

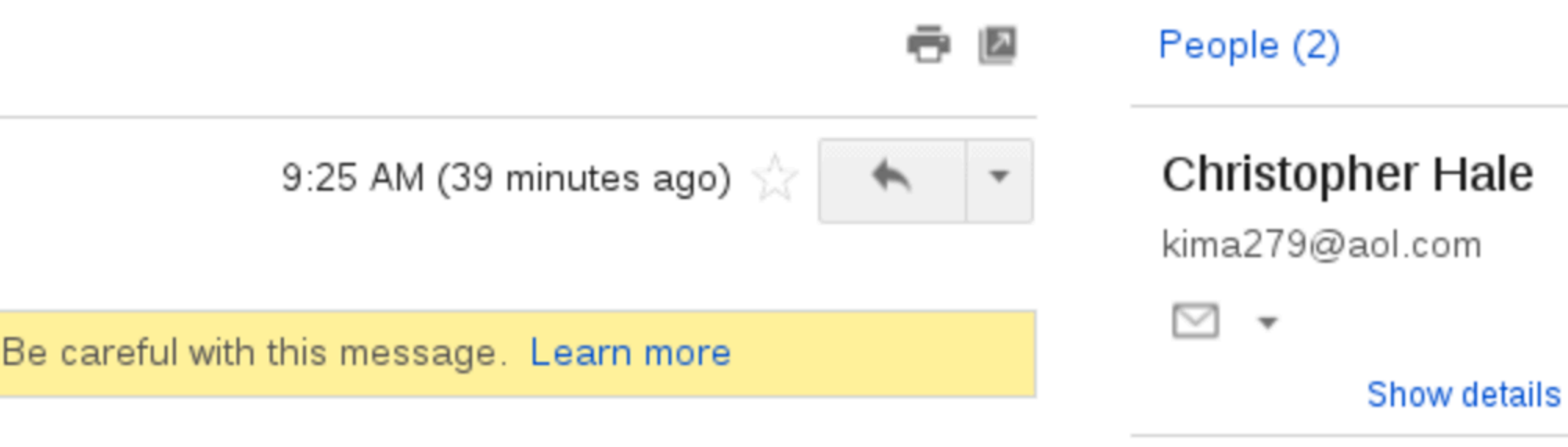

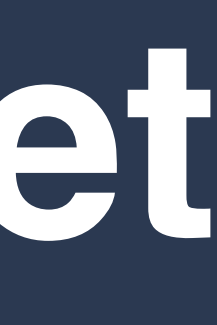

### **Myth: Most attacks are outside of our control**

by user clicks instead of automated exploits

links in emails and yet they click anyway

- 99% of financial fraud emails relied on end-user clicks rather than automated exploits for malware installation
- 99% of attachment-based phishing attacks were launched
- 78% of people claim to be aware of the risks of unknown
	-

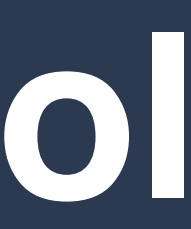

49% of US government agency security breaches are caused by a lack of user compliance

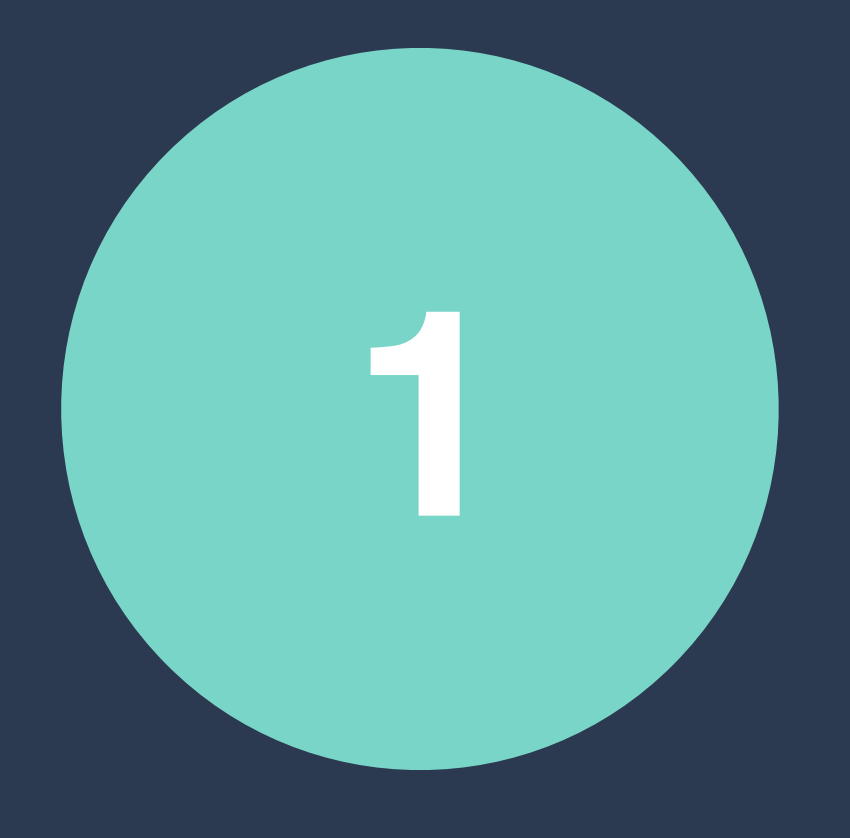

### **Identify malicious email and websites**

URLs with misleading domain names

### Unfamiliar email addresses

Messages asking for personal information

Unexpected attachments

### Messages with mismatched URLs

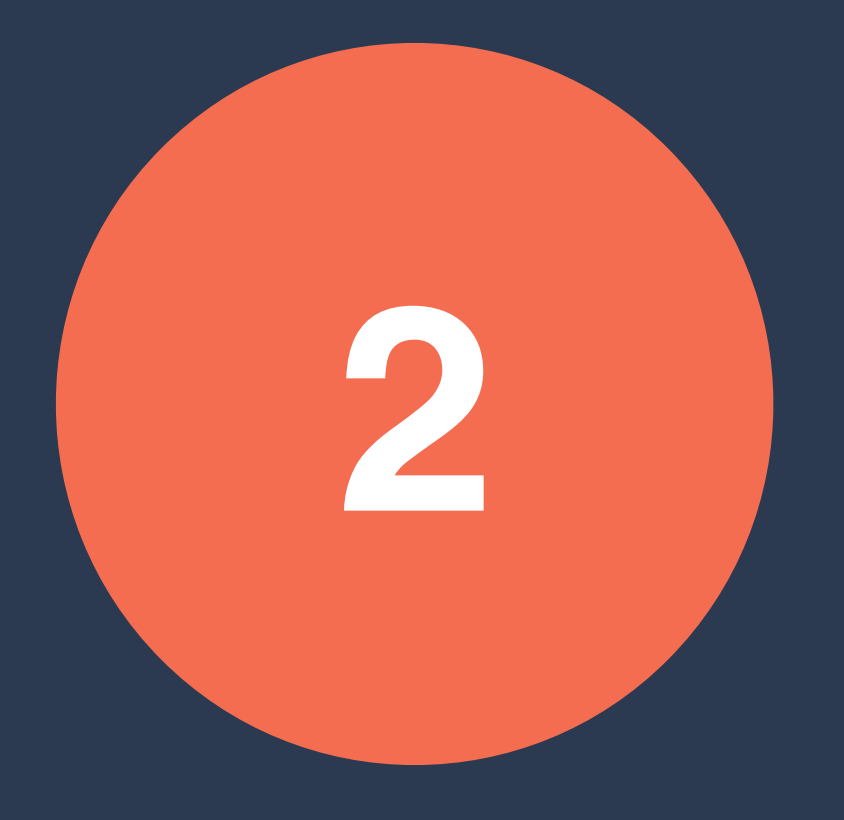

### Strong authentication practices

# Protect critical accounts with multiple factors Use a password manager PIN codes for mobile devices Do not use SMS for anything sensitive

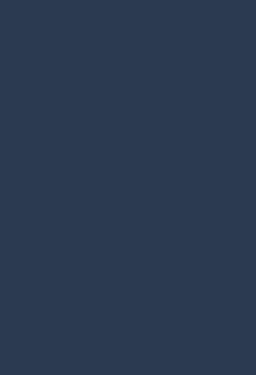

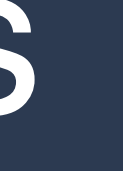

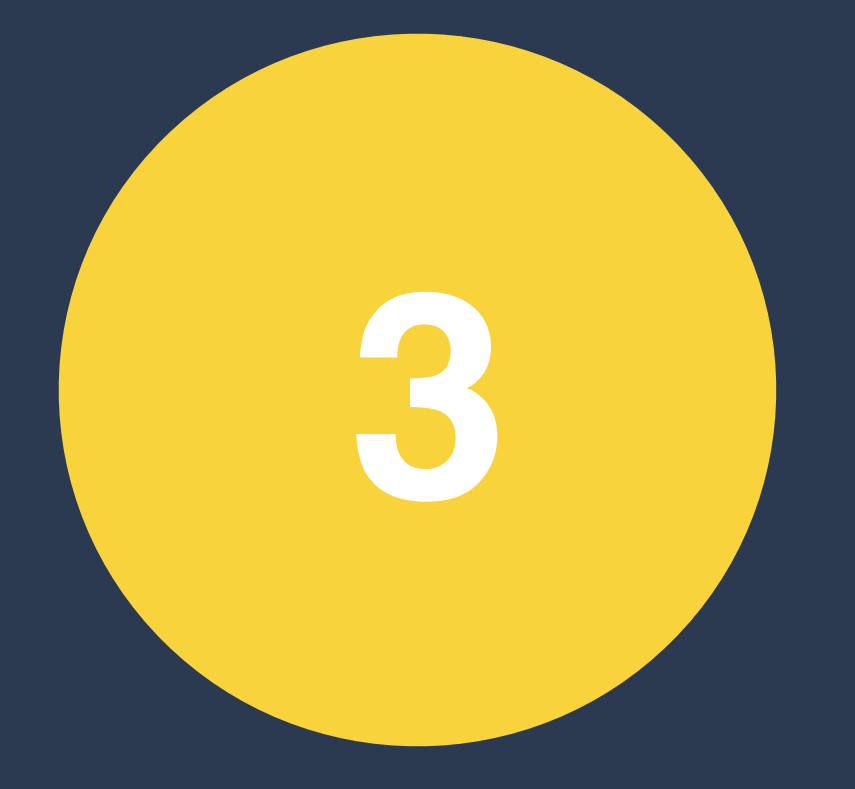

### Basic computer security hygiene

### Exercise caution when downloading software

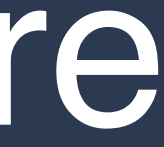

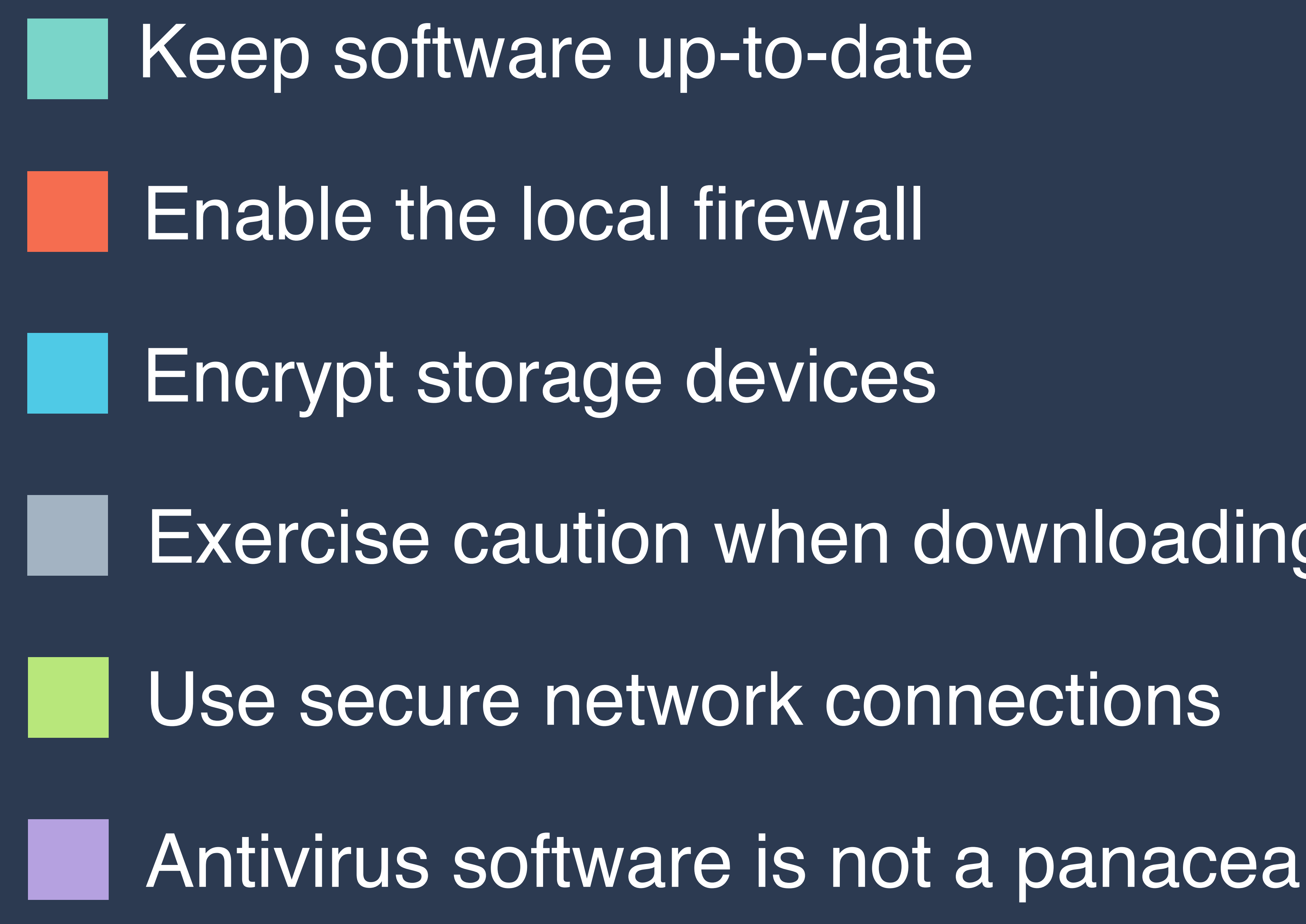

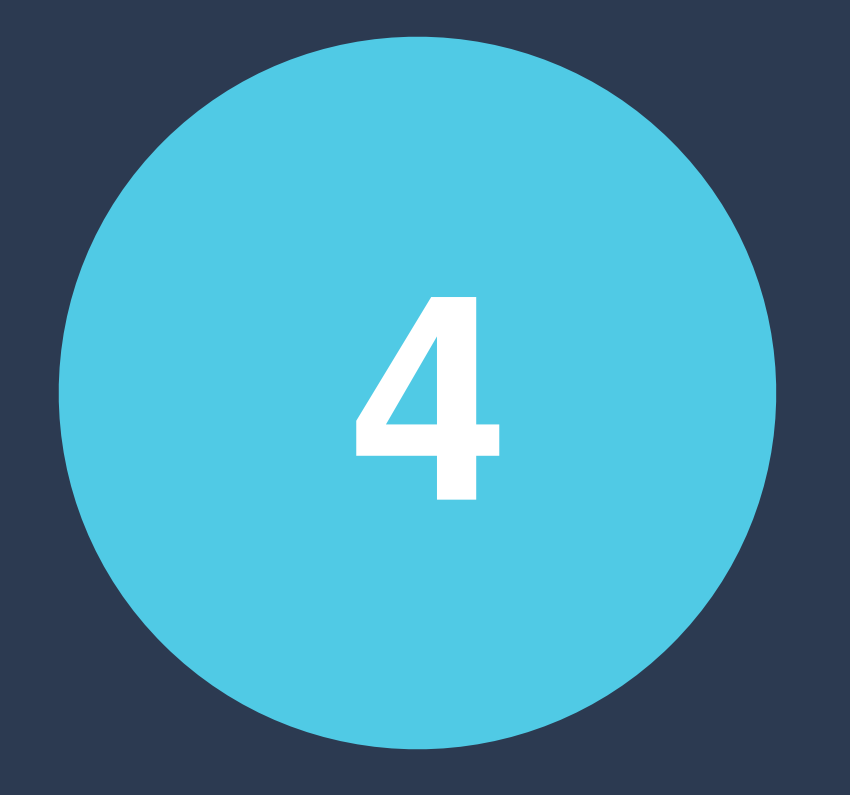

### Report suspicious activity

# Centrally track security incidents Speak up and speak out Watch out for each other Learn (or create) reporting procedures

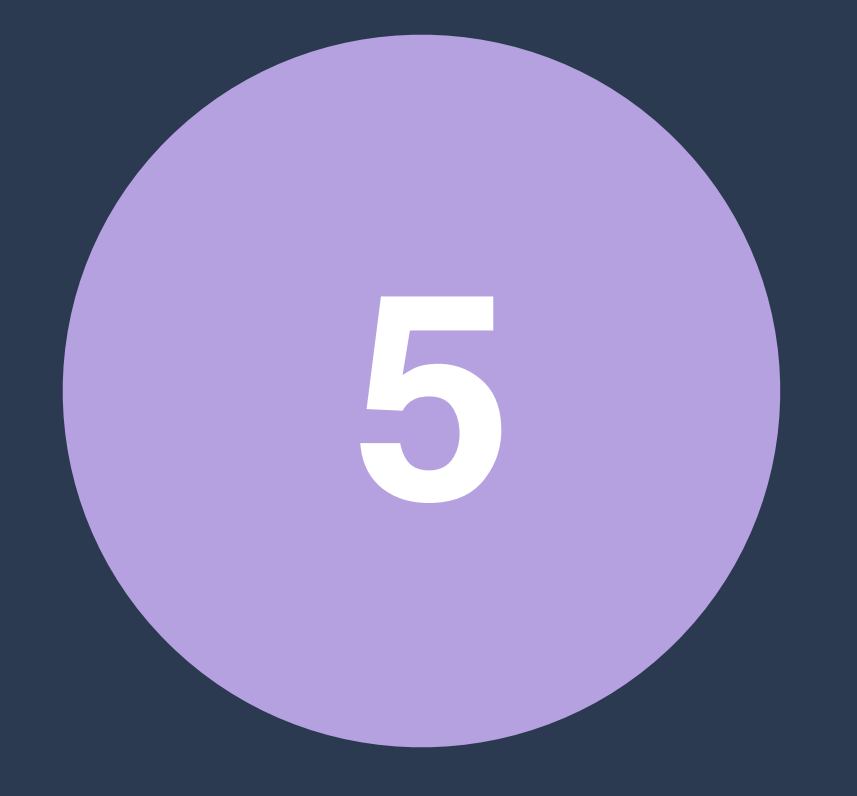

### Organizational commitment

# Managed endpoint configuration Phishing campaigns and security awareness Responsive and approachable Centralized directory/Single sign-on

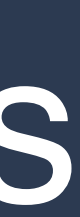

### **Homework**

# manager

- Enable MFA for personal accounts
- Select and embrace a password

Implement basic security hygiene